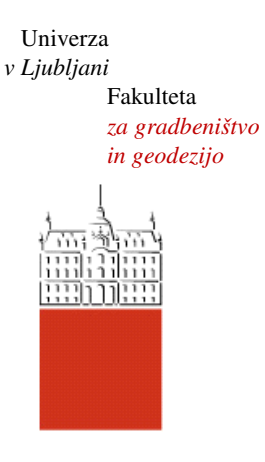

Jamova cesta 2 1000 Ljubljana, Slovenija http://www3.fgg.uni-lj.si/

**DRUGG** – Digitalni repozitorij UL FGG http://drugg.fgg.uni-lj.si/

V zbirki je izvirna različica izdajatelja.

Prosimo, da se pri navajanju sklicujete na bibliografske podatke, kot je navedeno:

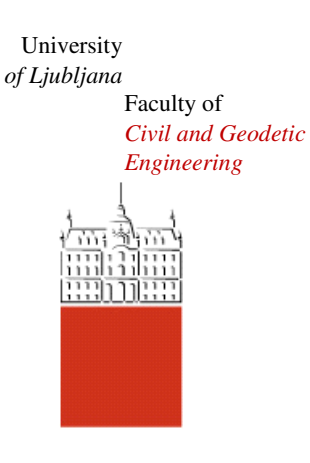

Jamova cesta 2 SI – 1000 Ljubljana, Slovenia http://www3.fgg.uni-lj.si/en/

**DRUGG** – The Digital Repository http://drugg.fgg.uni-lj.si/

This is a publisher's version PDF file.

When citing, please refer to the publisher's bibliographic information as follows:

Damjanovič, T., Marinšek, K., Snoj, T., Škerbina, J., Petrovič, D. 2011. Izdelava globusa Slovenije = Creation of the global of Slovenia. Geodetski vestnik 55, 1: 103–110.

DOI: http://dx.doi.org/10.15292/geodetski-vestnik.2011.01.103-110 http://drugg.fgg.uni-lj.si/ 3715/

Datum arhiviranja / Archiving Date: 10-09-2014

# IZDELAVA GLOBUSA SLOVENIJE CREATION OF THE GLOBE OF SLOVENIA

# *Tina Damjanovič, Kaja Marinšek, Teja Snoj, Jana Škerbina, Dušan Petrovič*

# IZVLEČEK

*Topografijo Zemlje lahko najbolj realno prikažemo na globusu, kar so vedeli že stari Grki. Največji prispevek k izdelovanju pomanjšanih modelov našega planeta je imel Mercator, ki je v 16. stoletju razdelil površino krogle na pasove in s tem povzročil pravo revolucijo v kartografiji, izdelava globusov pa je postala množična. Načelo izdelave globusov se odtlej ni spremenilo, le da je zdaj večji del postopka avtomatiziran. Še vedno pa veljajo za posebnost globusi posameznih držav. Temu izzivu smo se posvetili pri projektu izdelave globusa Slovenije v okviru predmeta Kartografija III pri študiju geodezije na Fakulteti za gradbeništvo in geodezijo Univerze v Ljubljani. Izdelava globusa Slovenije v grobem obsega izdelavo pregledne karte države s stopnjo podrobnosti merila 1 : 1.000.000, projekcijo ravninske karte na kroglo in lepljenje tiskanih pasov na nosilni medij, v našem primeru na namizno svetilko.* 

# KLJUČNE BESEDE

globus, Mercatorjeva projekcija, pregledna karta, generalizacija, hipsometrija, Slovenija

### UDK: 528.9:912(497.4) Klasifikacija prispevka po COBISS-u: 1.04

# **ABSTRACT**

*The most realistic way to represent the topography of the Earth is by using a globe; this fact was known as early as in ancient Greece. The biggest contribution to the making of these reduced models of our planet was made by Gerardus Mercator, who split the surface of the globe into zones in the 16th century. This gave rise to a revolution in the development of cartography, which also sparked the beginning of the mass production of globes. The principle for the production of this instrument has remained the same to this day; the only difference is that the major part of the process is now automated. However, globes of individual countries are still quite unusual and rare; this is why we decided to take on the project of designing the globe of Slovenia, which was performed within the Cartography III study course at the Faculty of Civil and Geodetic Engineering. The making of the globe of Slovenia includes the production of a general map of the country at the scale of 1: 1,000,000, the projection of a flat map on the globe and the pasting of printed zones on the supporting medium, in our case a table lamp.*

# KEY WORDS

globe, Mercator projection, general map, generalization, elevation tints, Slovenia

Tina Damjanovič, Kaja Marinšek, Teja Snoj, Jana Škerbina, Dušan Petrovič - IZDELAVA GLOBUSA SLOVENIJE

ina Damjanović, Kaja Marinsek, Teja Sroj Jana Škerbina, Dušan Petrović - iZDEANA GLOBUSA SLOVENIJL

# 1 UVOD

Globus (lat. obla, krogla) je trirazsežnostni pomanjšan model Zemlje in drugih sfernih teles, kot so planeti, zvezde ali Luna (vir: www.wikipedia.si). Zaradi okrogle oblike globus zelo natančno prikazuje Zemljo, saj so deformacije zaradi projekcije z elipsoida, ki je najboljši matematični približek Zemlje, na kroglo pri merilu globusa zanemarljive. Tako ima prikazano površje na globusu skoraj povsem pravilno obliko, pravilno površinsko sorazmerje in je v dejanskem medsebojnem položaju glede na preostala območja.

Prve primerke globusov, ki so prikazovali takrat poznani svet, so naredili že stari Grki v tretjem stoletju pr. n. št., vendar se niso ohranili. Najstarejši ohranjen globus je leta 1492 izdelal nemški geograf Martin Behaim (slika 1), ki naj bi tako tudi opogumil Krištofa Kolumba, da je pri iskanju Orienta odplul na zahod in po naključju odkril Ameriko. Največji vpliv na izdelovanje globusov pa je imel znameniti kartograf, matematik in astronom Gerardus Mercator (1512–1594) z razvojem kartografske projekcije, ki se po njem imenuje Mercatorjeva projekcija.

Zanjo je značilna preslikava meridianov in paralel v ravne črte, med katerimi se ohrani pravi kot, saj je projekcija konformna, elipse deformacij so zato krožnice. Mercatorjeva projekcija ima še eno pomembno lastnost: loksodroma se preslika kot ravna črta. Zaradi tega so jo najprej vzeli za svojo pomorščaki in je še danes podlaga za pomorske karte. Njena pomanjkljivost pa so deformacije površin in oblik celin, ki se večajo z oddaljenostjo od standardnih paralel proti poloma, zaradi česar Mercatorjeva projekcija ni primerna za prikazovanje celotnega sveta. Primera pomanjkljivosti:

- Grenlandija se na projekciji preslika v velikosti Afrike, v resnici pa je Afrika približno 14-krat večja od Grenlandije;
- Antarktika je na projekciji videti največja celina, realno pa je po velikosti na petem mestu.

Pred Mercatorjem so globuse izdelovali z graviranjem kart na les ali kovino, Mercator pa je površino krogle razvil na dvanajst ravnih pasov, na katere je odtisnil karto, jih pobarval, razrezal in nalepil na kroglo, navadno leseno ali kovinsko. To načelo je bilo primerno za množično izdelavo globusov in izkazalo se je za tako učinkovito, da se še vedno uporablja.

Danes globuse izdelujejo strojno, a še vedno na način, star že skoraj 500 let. Karto sveta razdelijo na pasove in natisnejo na papir, vsako poloblo posebej. Papir nato nalepijo na karton, ga obrežejo in s toplotno obdelavo oblikujejo v polkroglo. Na vsako polkroglo po kalupu odtisnejo relief za boljši prikaz zemeljskega površja in nato preostane le še združitev hemisfer. Ob stiku ju zlepijo s tankim lepilnim trakom, ki označuje tudi ekvator, in globus je tako v nekaj urah dokončan (slika 1).

Globusi sveta so zelo razširjeni, leta 2007 pa je Avstrijec Robert Ditz izdelal globus ene države – Avstrije (Ditz, 2007). Porodila se je zamisel: zakaj ne bi tudi Slovenija kraljevala na svojem globusu? Tako smo pod mentorstvom doc. dr. Dušana Petroviča študentke univerzitetnega študija geodezije na Fakulteti za gradbeništvo in geodezijo Univerze v Ljubljani pri predmetu Kartografija III Slovenijo postavile na lasten planet.

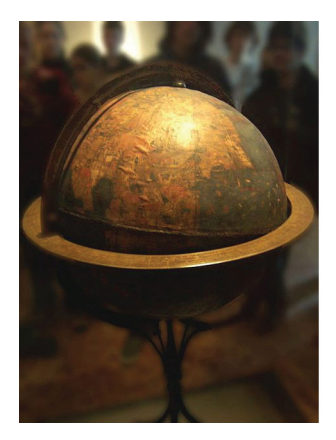

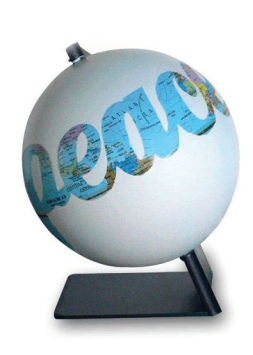

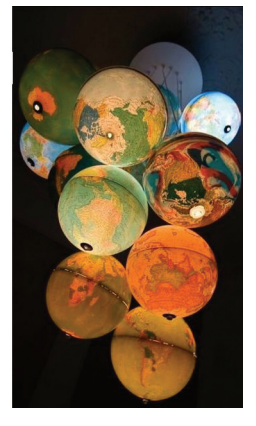

*Slika 1. a) Najstarejši ohranjeni globus b) Globus kot izvirno darilo c) Lestenec iz globusov* 

# 2 IZBIRA MEDIJA

Zamisel je super, a kako jo uresničiti? Izdelava globusa ni ravno običajna naloga kartografa. Prvi korak je seveda pregledna karta, vendar, kako naj potem z ravnine preidemo na kroglo? Kje na krogli naj bo Slovenija, v kakšnem merilu naj bo, kaj naj bo okrog nje ...?

Začele smo z izbiro medija. Pri tem smo si zadale cilj narediti kar najbolj kakovosten globus (kolikor nam je dopuščala tehnologija, ki smo jo imele na voljo) in za njegovo izdelavo porabiti čim manj denarja. Tako smo se, kajpak, odločile kupiti najcenejšo namizno svetilko. Pozneje se je izkazalo, da zamisel ni bila najboljša, saj naša izbranka s polmerom 10 centimetrov ni bila ravno popolna krogla, ampak je bila, kot bi temu rekli strokovno, sploščena na polih.

# 3 IZDELAVA PREGLEDNE KARTE

Velikost svetilke je narekovala velikost območja (314 mm x 628 mm), na katero smo morale umestiti Slovenijo. To je dopuščalo izdelavo pregledne karte v merilu 1 : 1.000.000, preostali prostor smo namenile morju. S »potopitvijo« vseh sosednjih držav smo se rešile tudi težave določitve meje na morju.

Kot podlago za globus Slovenije smo tako najprej izdelale pregledno karto Slovenije z merilom podrobnosti 1 : 1.000.000. Viri za izdelavo pregledne karte so bili vektorski podatki Geodetske uprave RS, in sicer sloji PK500V (podatki o naseljih, prometu, vodah), DMV100 in DR (evidenca državne meje). Zaradi neažurnosti smo podatke PK500V dopolnile s prometno karto in karto železniškega omrežja. Dopolniti je bilo treba predvsem podatkovni sloj cest, saj je manjkal komaj lani odprt dolenjski avtocestni odsek Pluska–Ponikve. Iz podatkovnega sloja železnic pa smo morale odstraniti del proge v JZ delu Slovenije, tik ob meji s Hrvaško.

Treba je bilo opraviti še generalizacijo zaradi prevelike količine podatkov. Odločile smo se, da na karti ne bomo prikazale naselij z manj kot tisoč prebivalci, izpustile smo tudi lokalne in občinske ceste.

 $\tilde{R}$ 

odetski vestnik 55/1 (2011

Tina Damjanovič, Kaja Marinšek, Teja Snoj, Jana Škerbina, Dušan Petrovič - IZDELAVA GLOBUSA SLOVENIJE

lina Damjanović, Kaja Marinsék, Teja Snoj, Jana Škerbina, Dušan Petrović - IZDEAVA GLOBUSA SLOVENIJI

Na preglednih kartah je zelo pomemben prikaz reliefa, ki nam da prvi vtis o značilnostih območja. Prikazale smo ga s kombinacijo hipsometrije in senčenja, ki skupaj delujeta zelo plastično (slika 2). Senčenje smo izdelale v programu OCAD, hipsometrijo pa v ESRI-jevem programu ArcMap. Pri slednji smo morale paziti, da Slovenija ni bila videti kot pretežno gorata oziroma ravninska država, temveč smo morale najti kompromis, ki se čim bolj približa dejanski podobi naše države. Predvsem smo morale paziti, da polovica države ne bo pod morjem in da Pohorje ne bo delovalo kot visokogorje.

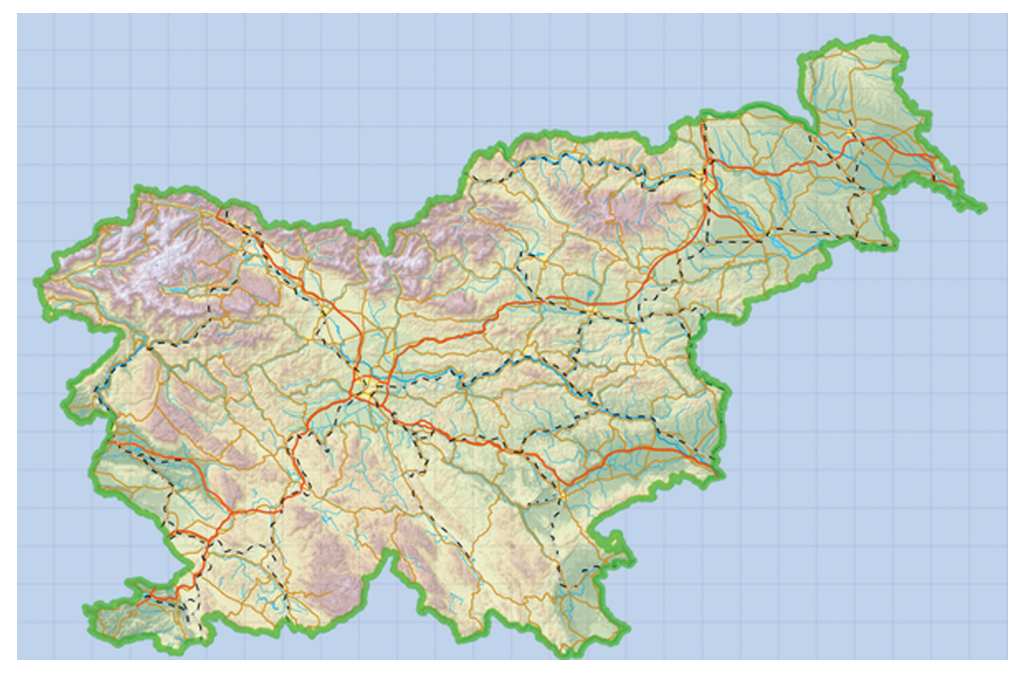

*Slika 2. Kartografska podlaga: relief, vodno in prometno omrežje, naselja, državna meja, modro ozadje z mrežo*

# 4 PREHOD Z RAVNINE NA KROGLO

Najbolj zanimiv in tudi zahteven del pri izdelavi globusa je bil vsekakor prehod z ravnine na kroglo. Izvorni podatkovni sloji v vektorski obliki so bili podani v državnem koordinatnem sistemu in v Gauss-Krügerjevi projekciji, v tej projekciji je bila torej izdelana tudi pregledna karta. Za povsem matematično korekten postopek bi morale pregledno karto najprej preračunati v Mercatorjevo projekcijo. Zaradi majhnega merila in dejstva, da globus že sam po sebi ni namenjen za kartometrične naloge, smo postopek poenostavile in izhajale iz domneve, da je pregledna karta že v Mercatorjevi projekciji. Tako smo zanemarile zakrivljenost poldnevnikov in vzporednikov v Gauss-Krügerjevi projekciji.

Prehod z ravnine na kroglo smo izvedle po Mercatorjevem načelu z razdelitvijo na pasove. To smo naredile s programom Flexify 2 (FlamingPearSoftware, 2009), ki je združljiv s programom AdobePhotoshop. Na sliki 3 je vidno okolje programa, črni krogi na desni pa prikazujejo deformacije pri razdelitvi na pasove.

Geodetski vestnik 55/1 (2011)

Tina Damjanovič, Kaja Marinšek, Teja Snoj, Jana Škerbina, Dušan Petrovič - IZDELAVA GLOBUSA SLOVENIJE

Teja Snoj, Jana Škednia, Dušan Petrovič - IZDELAVA GLOBUSA SLOVENIJL

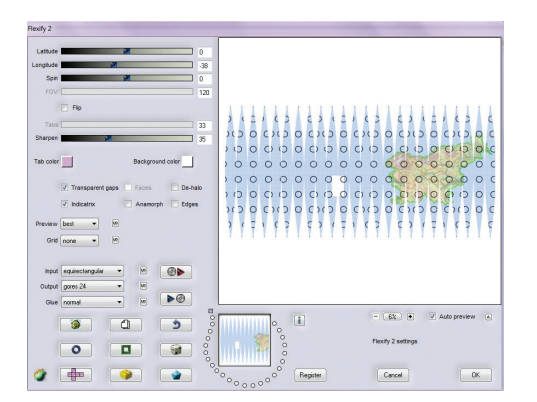

*Slika 3. Okolje programa Flexify 2*

Pojavilo se je vprašanje, na koliko pasov naj razdelimo območje, da se bo raven list papirja lepo prilegal zakrivljeni ploskvi, hkrati pa bomo imele čim manj dela z rezanjem in lepljenjem. Sprva smo se, na podlagi velikosti svetilke, odločile za 12 pasov dimenzij 314 mm x 52,3 mm. Pri izvedbi pa smo ugotovile, da je bolje izbrati razdelitev na 24 pasov (314 mm x 26,2 mm) in se tako izogniti premočnemu gubanju papirja pri lepljenju.

# 5 POSTAVITEV ZEMLJEPISNIH IMEN

Zemljepisna imena smo na karto umestile šele po razdelitvi na pasove, saj smo želele postaviti napise naselij in mest vzporedno z mrežo, ki se je ukrivila. Druge napise smo morale prilagajati usmeritvi pojava (hribovja, planote, reke). Zaradi večjega števila pasov so bili posamezni pasovi in mreža manj zakrivljeni, torej je bilo treba manj kriviti tudi napise (slika 4). Kar je bilo pri tem za kartografski vidik najpomembneje, je bila izbira pisave (upoštevanje kvantitativnega merila), njene vrste (subjektivno merilo) in podobnih dejavnikov. Imena smo postavile v programu AdobeIllustrator.

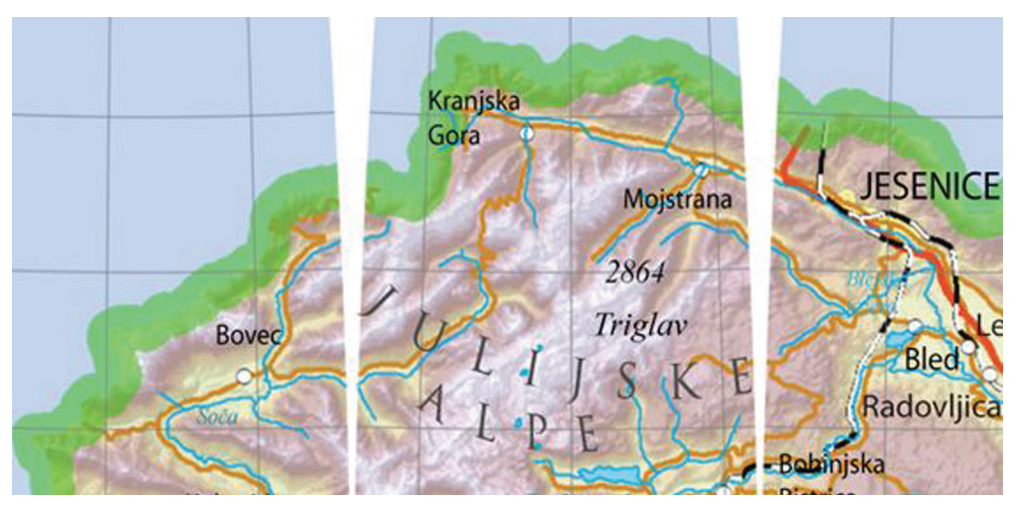

*Slika 4. Napisi morajo biti vzporedni s kartografsko mrežo.*

 $\tilde{\mathcal{F}}$ 

odetski vestnik 55/1

Tina Damjanovič, Kaja Marinšek, Teja Snoj, Jana Škerbina, Dušan Petrovič - IZDELAVA GLOBUSA SLOVENIJE

lina Damjanović, Kaja Manisék, Teja Snoj, Jana Škerbina, Dušan Petrović - IZDEA VA GLOBUSA SLOVENIJU

# 6 FIZIČNA IZVEDBA

Pasove smo tiskale na samolepilni papir formata A3, in sicer z barvnim laserskim tiskalnikom. Pred začetkom rezanja in lepljenja smo zaščitile liste z lakom za lase, sicer bi se barva preveč zabrisala.

Pasove smo na svetilko začele lepiti pri vrhu – na »severnemu polu«, ki smo ga določile na podlagi gravitacije. Lučko smo postavile na glavo, dale vanjo majhno kroglico in na mestu, kjer se je ustavila, narisale piko, ki je označevala najbolj »severni« del krogle. Slika 5 prikazuje nekatere stopnje izdelave globusa, slika 6 pa končni izdelek.

Na žalost se je izkazalo, da naša lučka ni popolna krogla, zato smo druge liste začele lepiti na »ekvatorju«, saj smo tako lažje zagotovile, da se bosta sosednja pasova stikala in med njima ne bo praznine. Pri Sloveniji nam je to uspelo, a se je pogrešek prenesel in so zato na drugi strani, torej na morju, nastale večje praznine med pasovi.

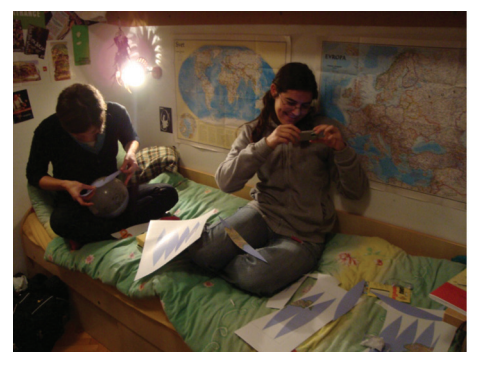

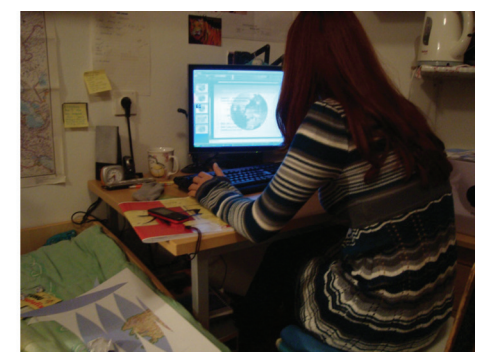

*Slika 5. Študentke pri delu*

Kolofon je bil oblikovan tako, da smo ga lahko umestile znotraj več pasov. Predvsem pa je bila pomembna njegova vsebina, in sicer naziv izdelka, merilo, viri podatkov, imena avtorjev in naročnika ter datum in lokacija izdelave (slika 6).

Globus Slovenije je tako končni izdelek, ki ima, kot že omenjeno, svoje prednosti in slabosti. Težave so predvsem praznine, slabo stikanje med pasovi, medtem ko, po drugi strani, izdelani relief dobro ponazarja Slovenijo.

Serijska izdelava globusa je sicer teoretično mogoča, a se izdelek najbrž ne bi množično prodajal.

Tina Damjanovič, Kaja Marinšek, Teja Snoj, Jana Škerbina, Dušan Petrovič - IZDELAVA GLOBUSA SLOVENIJE

IZDELAVA GLOBUSA SLOVENIJE

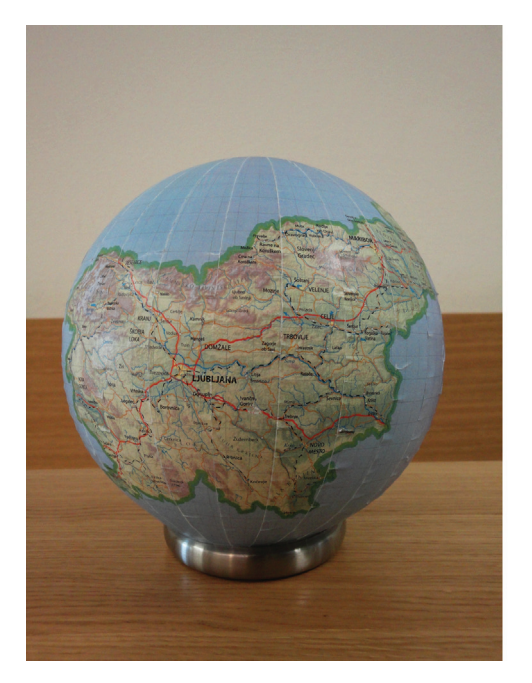

**GLOBUS SLOVENIJE** Merilo: 1:1077000 Naročnik: doc. dr. Dušan Petrovič Izdelava: Tina Damjanovič Vir podatkov: **D.H.sooD**, Dr. M.Dirot Haja Marinšek (CUSK of 2008) Teja Snoj Jana Skerbina a, november 2010

*Slika 6. a) končni izdelek b) kolofon*

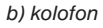

# 7 SKLEP

Ker se z globusi srečujemo manj pogosto kot s kartami, kaj šele z globusi posamezne države, je bila izvedba sprva težko predstavljiva, vendar lahko rečemo, da nam je uspelo. Prepričane smo, da nam bi ponovna izdelava globusa povzročila veliko manj preglavic, izvedba pa bi bila hitrejša in tudi bolj kakovostna. Predvsem smo se sprva spraševale o smiselnosti izdelave globusa posamezne države. Sčasoma smo ugotovile, da to še najbolj prispeva k promociji države, saj so tovrstni izdelki prej izjema kot pravilo.

Pri naslednji izdelavi globusa pa bi bile predvsem bolj previdne pri izbiri medija – mogoče bi uporabile kar star globus, ki je zares okrogel. Luknjam pri lepljenju pa bi se izognile tako, da bi imel vsak pas še dodaten milimeter ali dva širine – za vsak primer. Kljub vsem težavam je bila to za nas dodatna in zelo zanimiva izkušnja na področju kartografije, teh pa nikoli ni preveč.

# Literatura in viri:

Peterca, M. (2001). Matematična kartografija: kartografske projekcije (univerzitetni učbenik). Ljubljana: Fakulteta za gradbeništvo in geodezijo.

Ditz, R., The Globe of Austria-Cartographic Desing, Production And Some Selected Problems (2009), Santiago, Chile: International Cartographic Conference. Pridobljeno 20.4.2010 s spletne strani http://icaci.org/documents/ICC\_ proceedings/ICC2009/html/nonref/1\_9.pdf

Globe, How Products Are Made. Pridobljeno 10.5.2010 s spletne strani http://www.madehow.com/Volume-4/Globe. html

Globe. Pridobljeno 10.5.2010 s spletne strani http://en.wikipedia.org/wiki/Globe

 $\tilde{f}$ 

odetski vestnik 55/1 (2011

Tina Damjanovič, Kaja Marinšek, Teja Snoj, Jana Škerbina, Dušan Petrovič - IZDELAVA GLOBUSA SLOVENIJE

Tna Damjanović, Kaja Marinsek, Teja Snoj Jana Škerbina, Dušan Petrović - IZDEA VA GLOBUSA SLOVENIJI

Prispelo v objavo: 2. marec 2011 Sprejeto: 5. marec 2011

Tina Damjanovič, absolventka geodezije *e-pošta: tina.damjanovic@gmail.com*

Kaja Marinšek, absolventka geodezije *e-pošta: dharmakaja@gmail.com*

Teja Snoj, absolventka geodezije *e-pošta: teja.snoj@gmail.com*

Jana Škerbina, absolventka geodezije *e-pošta: jana.skerbina@gmail.com*

doc. dr. Dušan Petrovič, univ. dipl. inž. el., inž. geod. *UL FGG, Oddelek za geodezijo, Jamova 2, SI-1000 Ljubljana e-pošta: dusan.petrovic@fgg.uni-lj.si*

Tina Damjanovič, Kaja Marinšek, Teja Snoj, Jana Škerbina, Dušan Petrovič - IZDELAVA GLOBUSA SLOVENIJE

Tina Damjan

Štedina, Dušan Petrović - IZDELAVA GLOBUSA SLOVENIJE